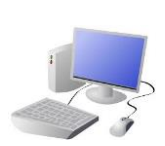

# COMPUTING: PROGRAMMING-Sensing in Physical Computing

# **KNOWLEDGE ORGANISEI**

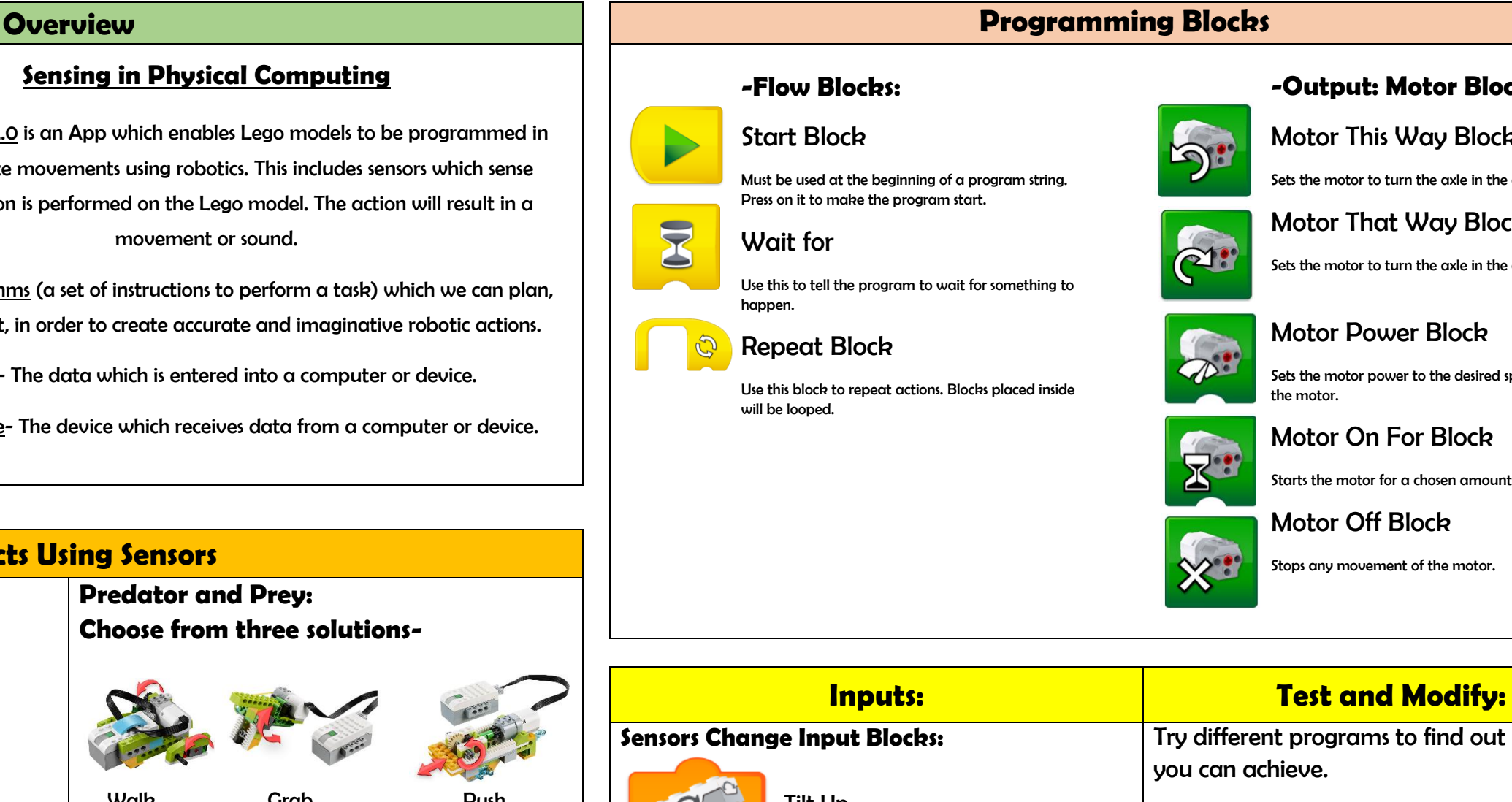

#### **Important Vocabulary**

E

Programming If…then…else…variable Random Direction Navigation Motion Sensor Input Output Motor Alarm Signal

**Y6**

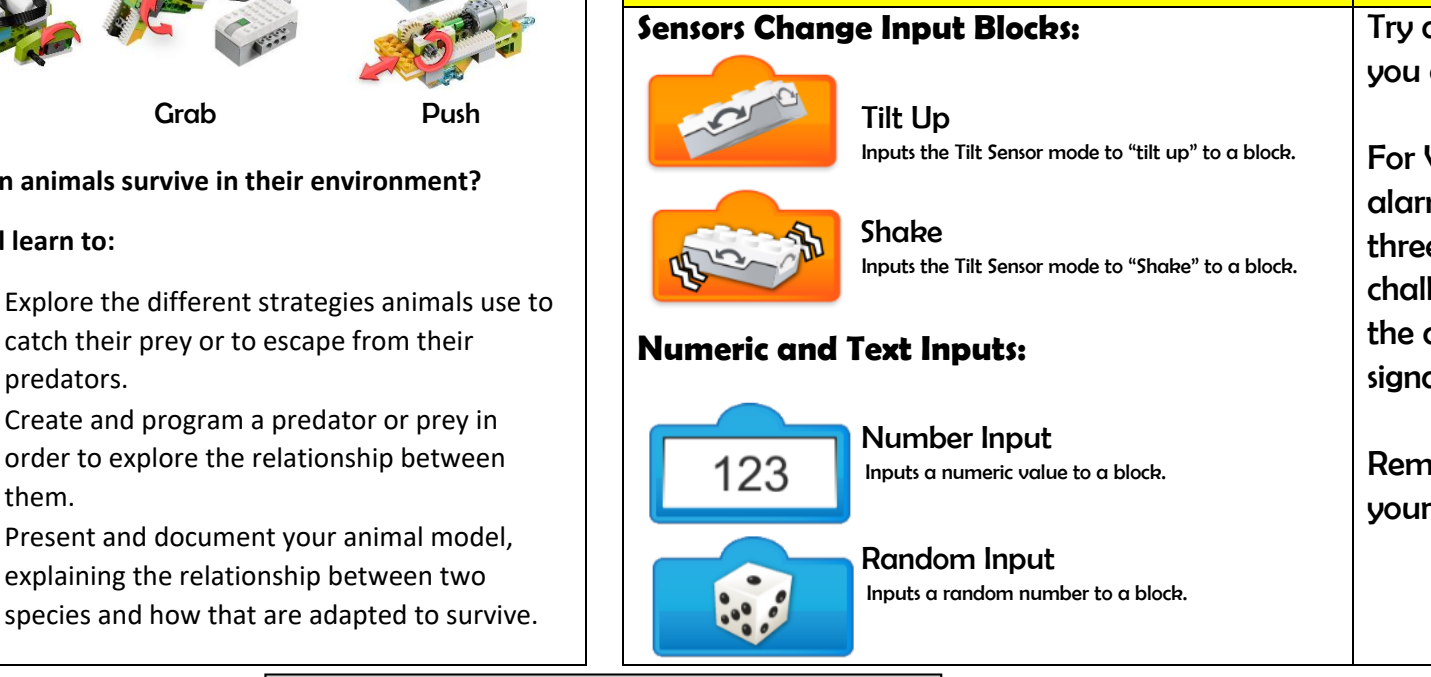

#### **-Output: Motor Blocks:**

## Motor This Way Block

Sets the motor to turn the axle in the direction shown.

### Motor That Way Block

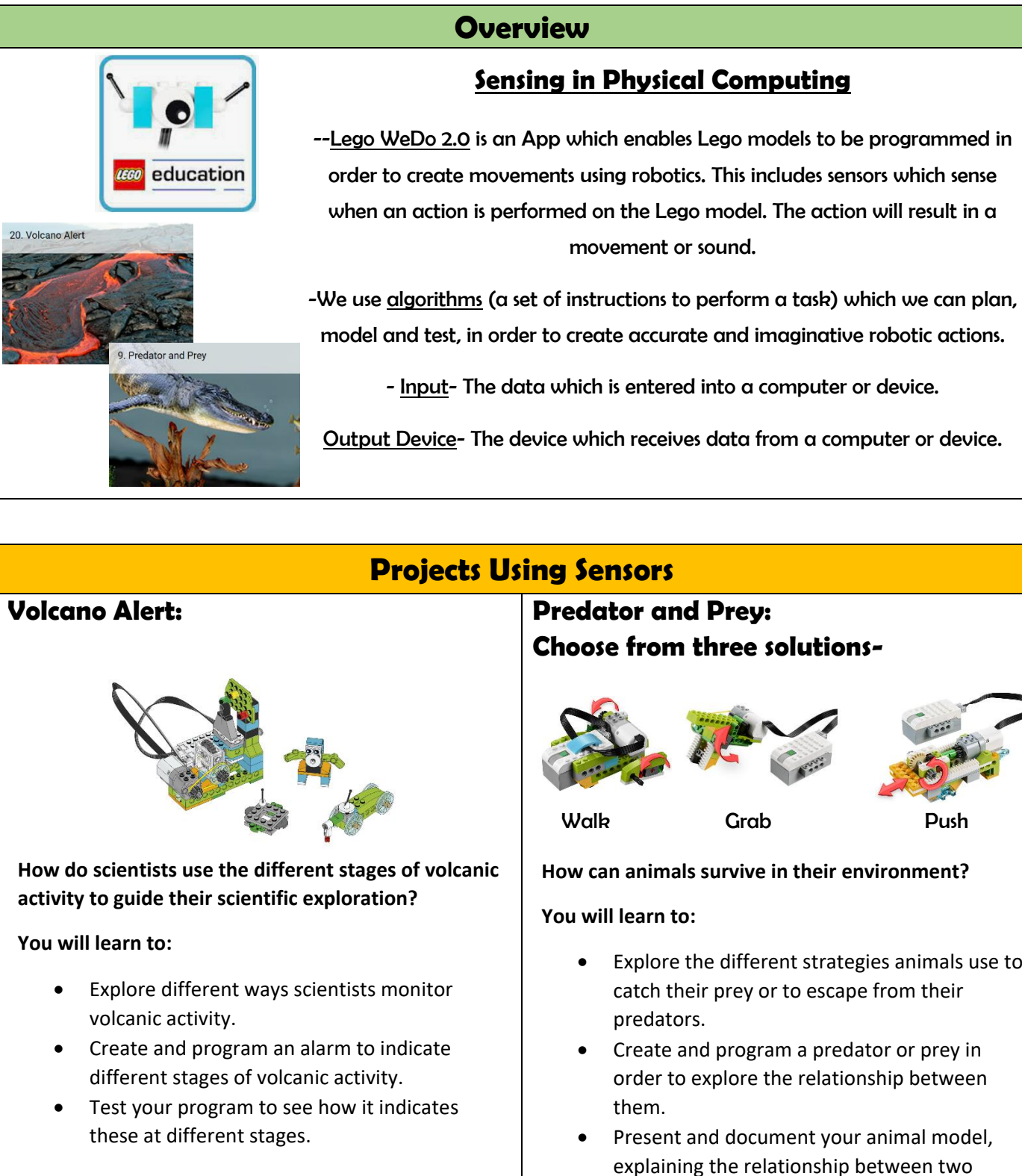

Sets the motor to turn the axle in the direction shown.

### Motor Power Block

Sets the motor power to the desired speed and starts the motor.

## Motor On For Block

Starts the motor for a chosen amount of time.

### Motor Off Block

Stops any movement of the motor.

different programs to find out what else can achieve.

Volcano Alert, can you program your  $m$  to emit different signals for each of the  $te$  stages of the volcano? As an extra lenge, for each alter, move the drone, animal, and the rover according to the  $\mathsf{nl}_{\mathsf{m}}$ 

ember to design, test, try and debug program.